## 1. The Social Relations Model (SRM)

- $\Rightarrow$  BUT is this a problem of an individual, a dyad or a family?
	- The SRM enables researchers to isolate and examine dynamics on these three different levels

## 1.1. Design and SRM components

### **Example**

A family researcher is interested in fear of rejection within the family context (cfr. attachment) (Cook, 2000)

## Round Robin Design

- **Each participating family member rates every other participating member**
- At least three family members are required for the SRM
- $\blacksquare$  In a four person family, this design results in 12 dyadic measurements
- $\Rightarrow$  Variability across families on these dyadic measurements
- $\Rightarrow$  SRM identifies sources of this variability

- Actor effect (for each role)
	- **n** i.e. cross-relational consistency in the ratings of a particular person
	- e.g. a traumatized child may experience relationship anxiety towards all family members
- **Partner effect (for each role)** 
	- **n** i.e. cross-relational consistency of the ratings about one person
	- e.g. a cold and emotionally distant father may elicit fear of rejection

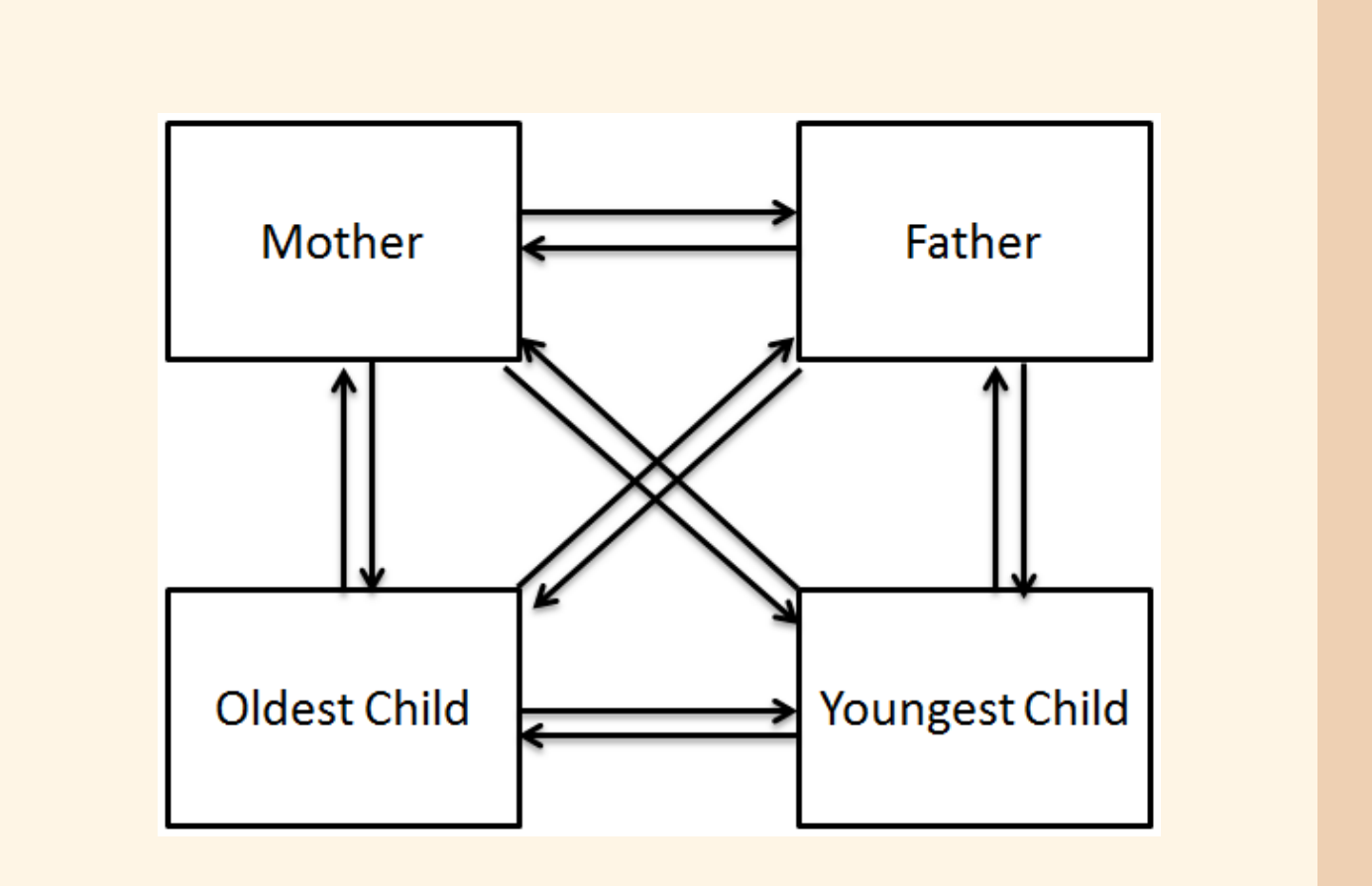

- Relationship effects
	- **n** i.e. unique adaptation of one person towards another, controlled for both actor and partner effects
	- **E.g.** an extramarital affair causes that the wife experiences fear of rejection in relation to her husband
- **Family effect** 
	- **n** i.e. characteristics that causes all family members to be similar
- **n** Individual reciprocities
	- i.e. correlation between actor and partner effect
- **Dyadic reciprocities** i.e. correlation between relationship effects

## SRM components:

**n** Intragenerational similarities i.e. correlation between actor or partner effects within same generation

- **Examine family dynamics on three separate** levels simultaneously (individual, dyadic and family level)
- Able to perform case studies, single and multigroup analyses
- **Allows to investigate reciprocities**
- **Etiology of (extreme) dyadic measurements**
- No more methodological artifacts:
	- (e.g. labeling multiple unidirectional effects as bidirectionality)

- $\mu_k =$  family effect  $\alpha_{ik}$  = actor effect  $\beta_{jk}$  = partner effect  $\gamma_{ijk}$  = relationship effect
- $\blacksquare$   $\epsilon_{ijk}$  = measurement error  $\blacksquare$   $i =$  role of the rater  $j =$  role of the person being rated

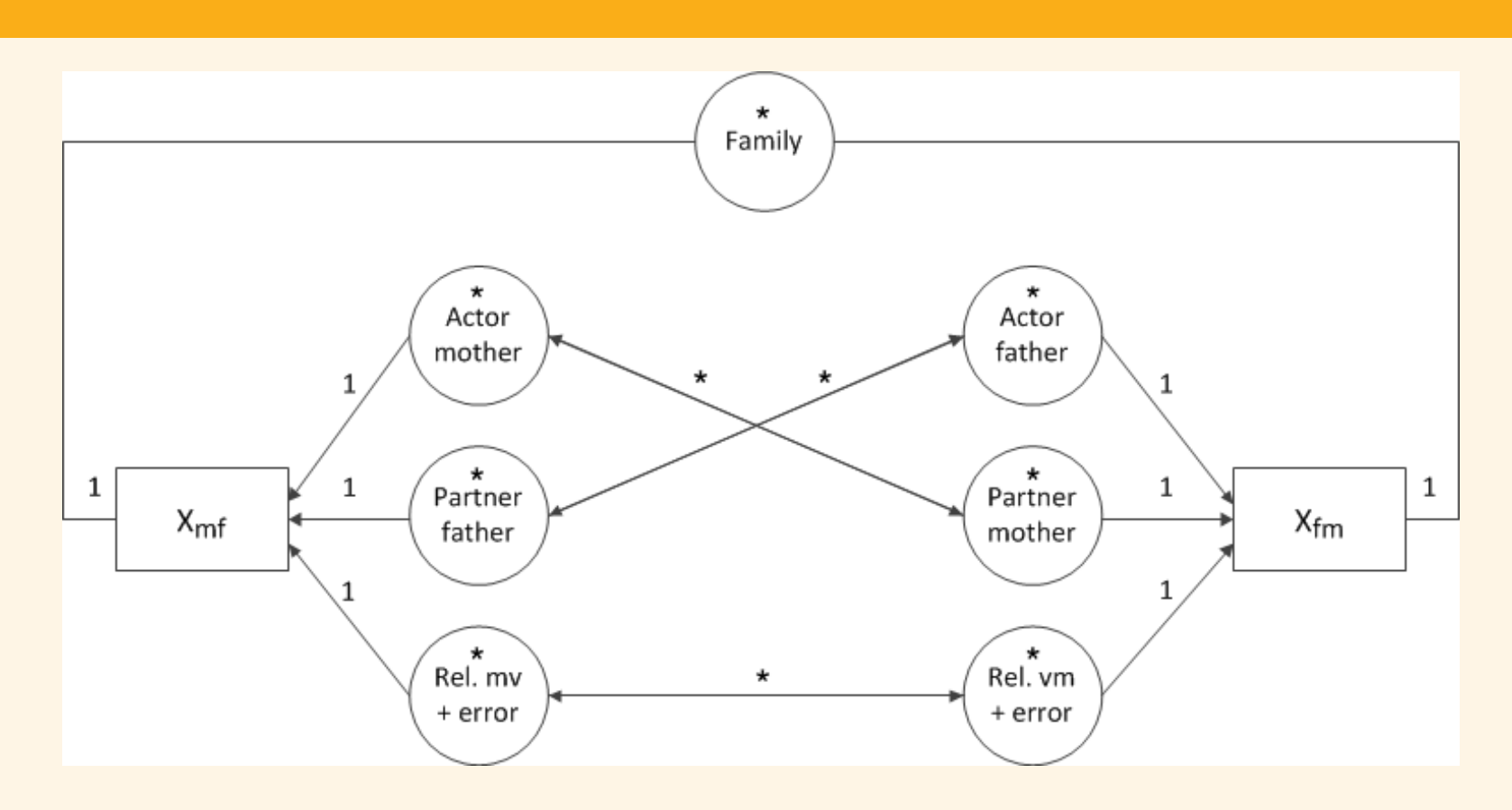

 $k = \text{family ID}$  Figure: The SRM as a SEM

## 1.2. Additional analyses

### Additional analyses:

- 1 Information about the model fit (i.e. chi<sup>2</sup>, CFI, TLI/NNFI, RMSEA)
- **2** Variance estimation
- **3** Relative variance decomposition
- <sup>4</sup> Estimation generalized reciprocities
- 

## 1.3. Advantages

Some advantages of an SRM analysis:

Each dyadic measure is viewed as a linear combination:

 $X_{ijk} = \mu_k + \alpha_{ik} + \beta_{jk} + \gamma_{ijk} + \epsilon_{ijk}$ 

Boxes represent observed dyadic measurements, circles latent variables. Parameters that are fixed are indicated by '1', free parameters by an asterisk. Every indicator is connected with the corresponding latent variable by a single headed arrow. Double headed arrows represent reciprocities.

- SRM factors are specified as latent variables in a CFA
- **Family researchers find it hard to perform analyses**

⇒ SRM often not used due to complex analyses!

## 2. fSRM: A Comprehensive R-package for SRM analyses

## 2.1. Content

Different kinds of analyses are easily performed.

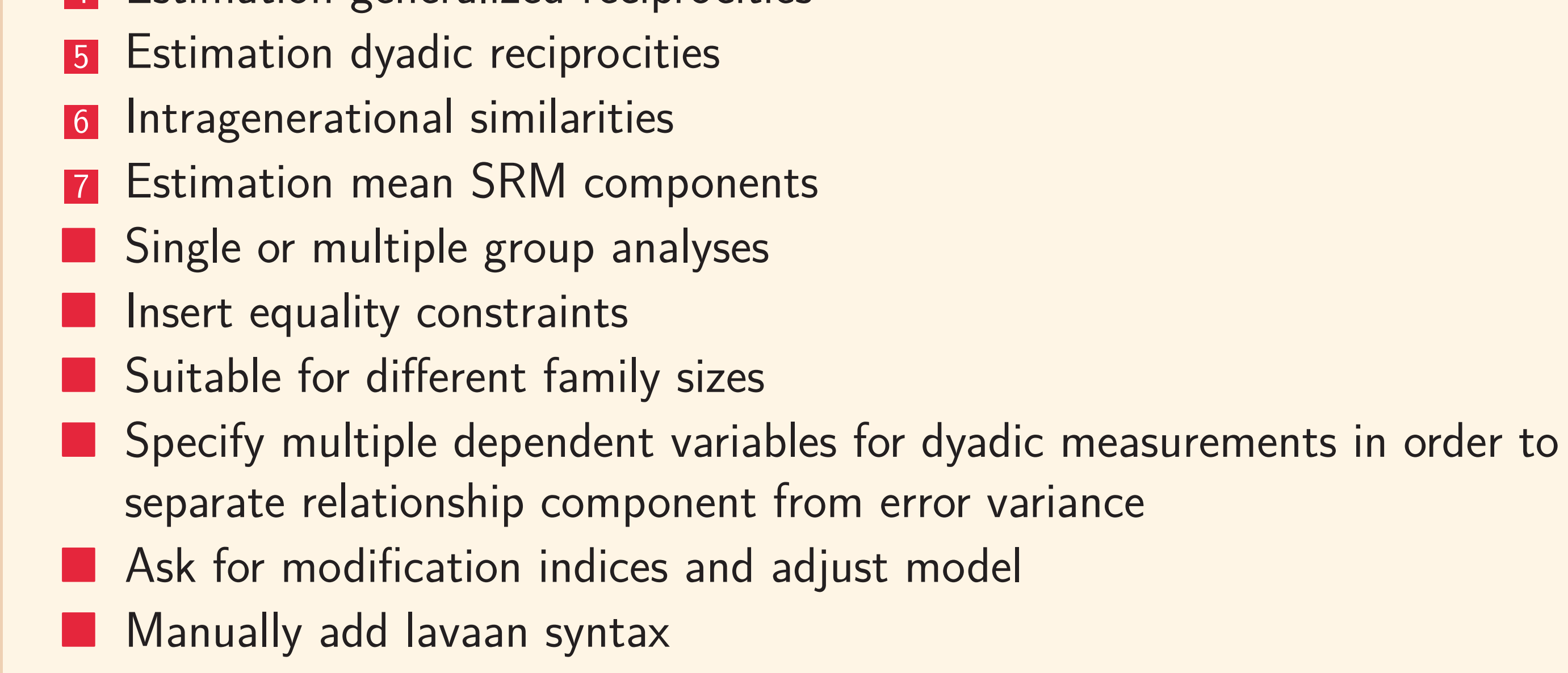

fSRM is built on lavaan (Rosseel, 2012), an R-package for structural equation modeling.

#### TLI /  $NNFI = 1$ RMSEA =  $0.003$  [0;0.047]; Test of close fit:  $p(data | true value == .05) = 0.967$

#### 2 Variance decomposition:

 $CFI = 1$ 

 $c_f$ 

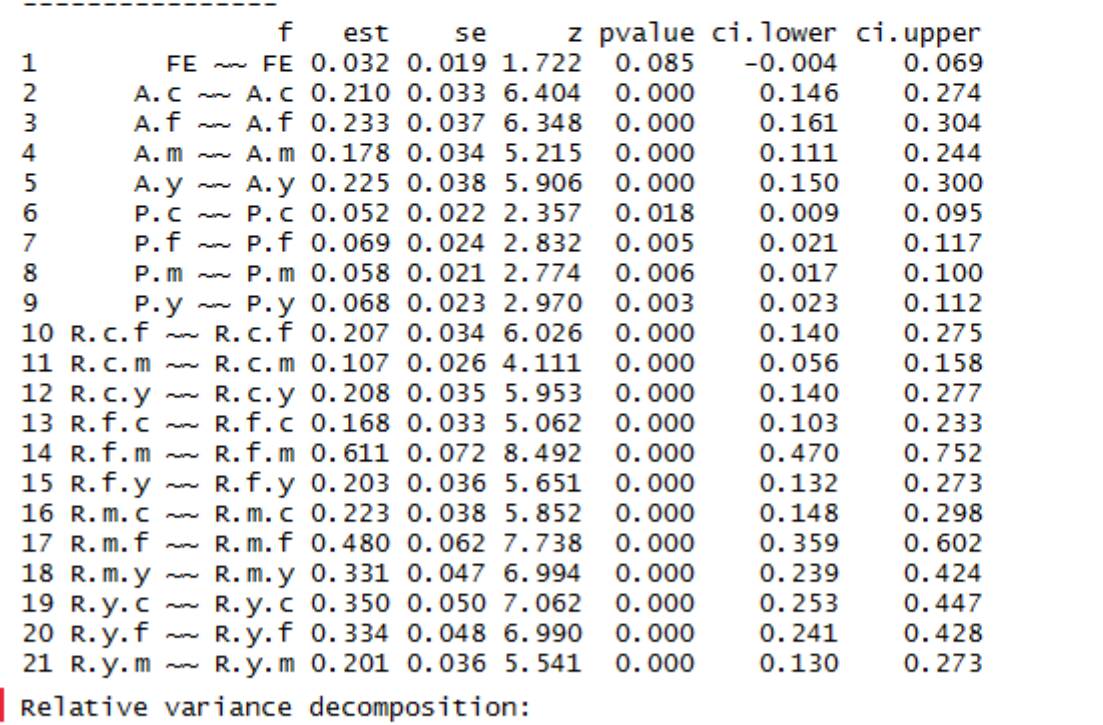

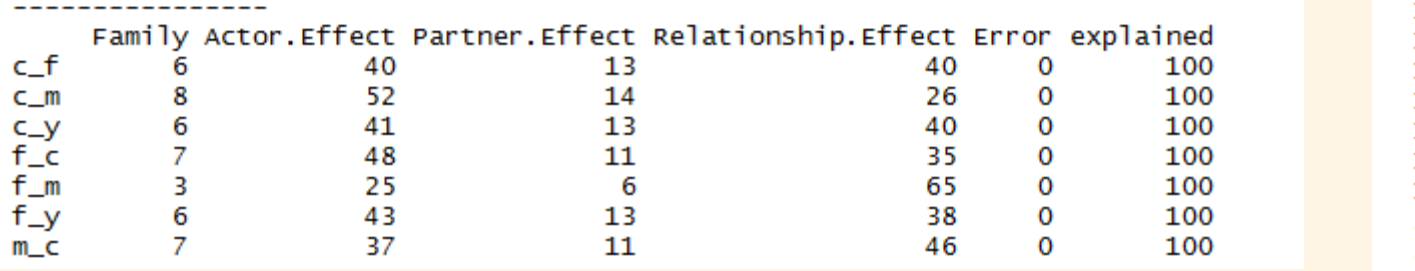

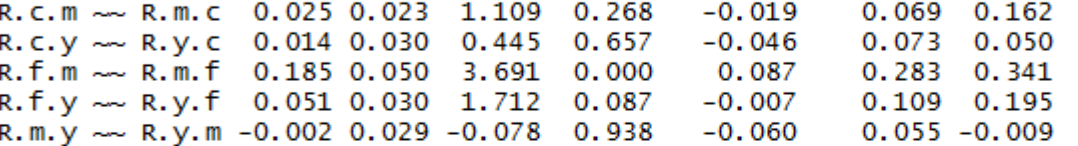

### 6 Intragenerational similarity:

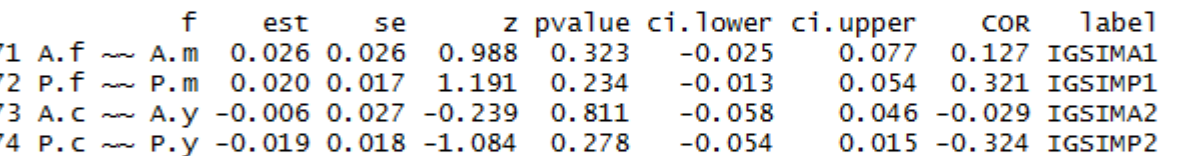

### 7 Mean structure

---------------

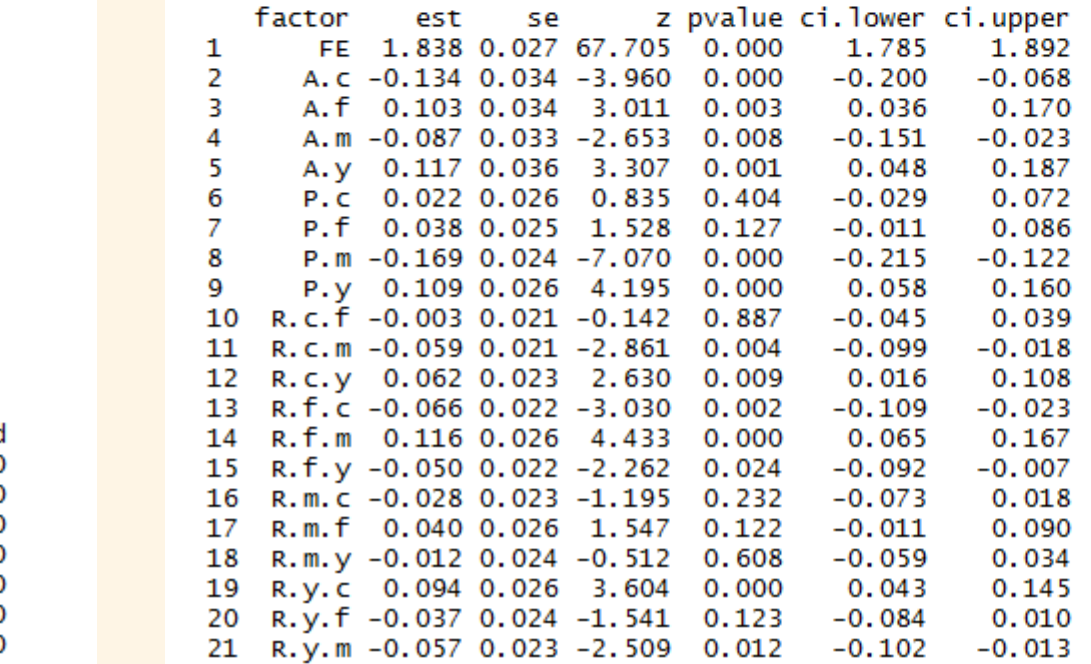

## **References**

Cook, W. L. (2000). Understanding attachment security in family context. Journal of Personality and Social Psychology, 78(2), 285-294. Rosseel, Y. (2012). Lavaan: an R package for structural equation modeling. Journal of Statistical Software, 48(2), 1-36.

## 2.2. Example

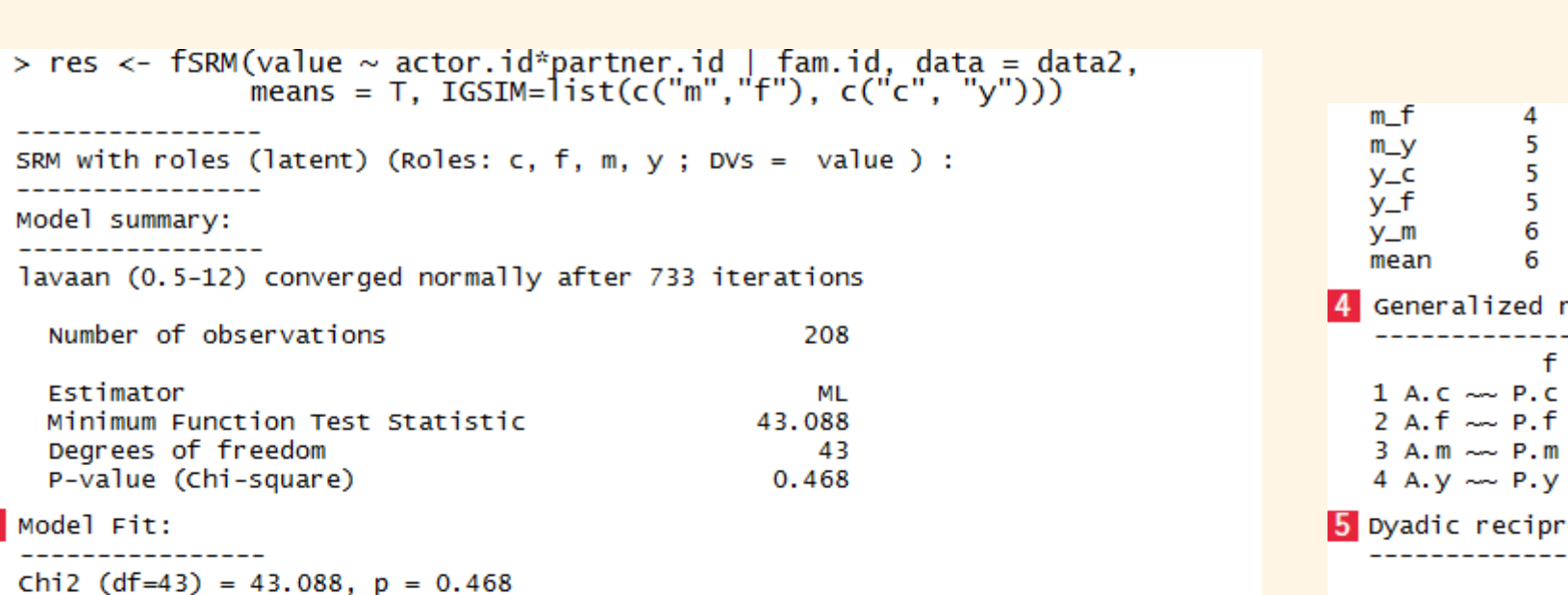

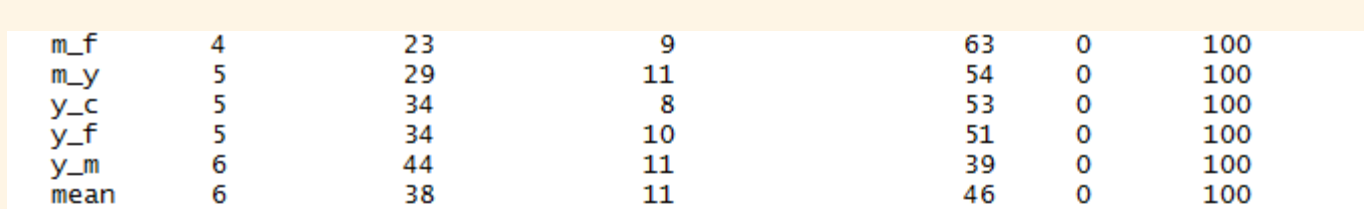

### reciprocity (actor-partner covariances)

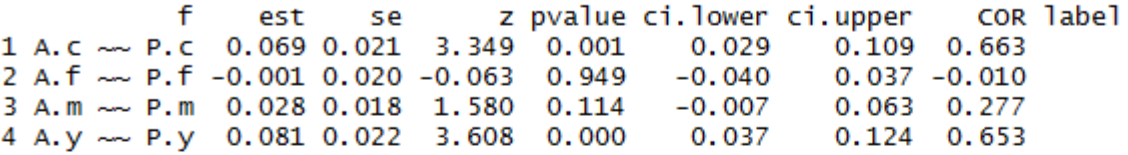

(relationship covariances): Mean  $r = 0.163$  (out of bounds estimates set to NA)

f est se z pvalue ci.lower ci.upper<br>1 R.c.f ~ R.f.c 0.042 0.024 1.736 0.083 -0.005 0.089

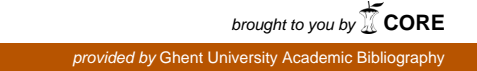

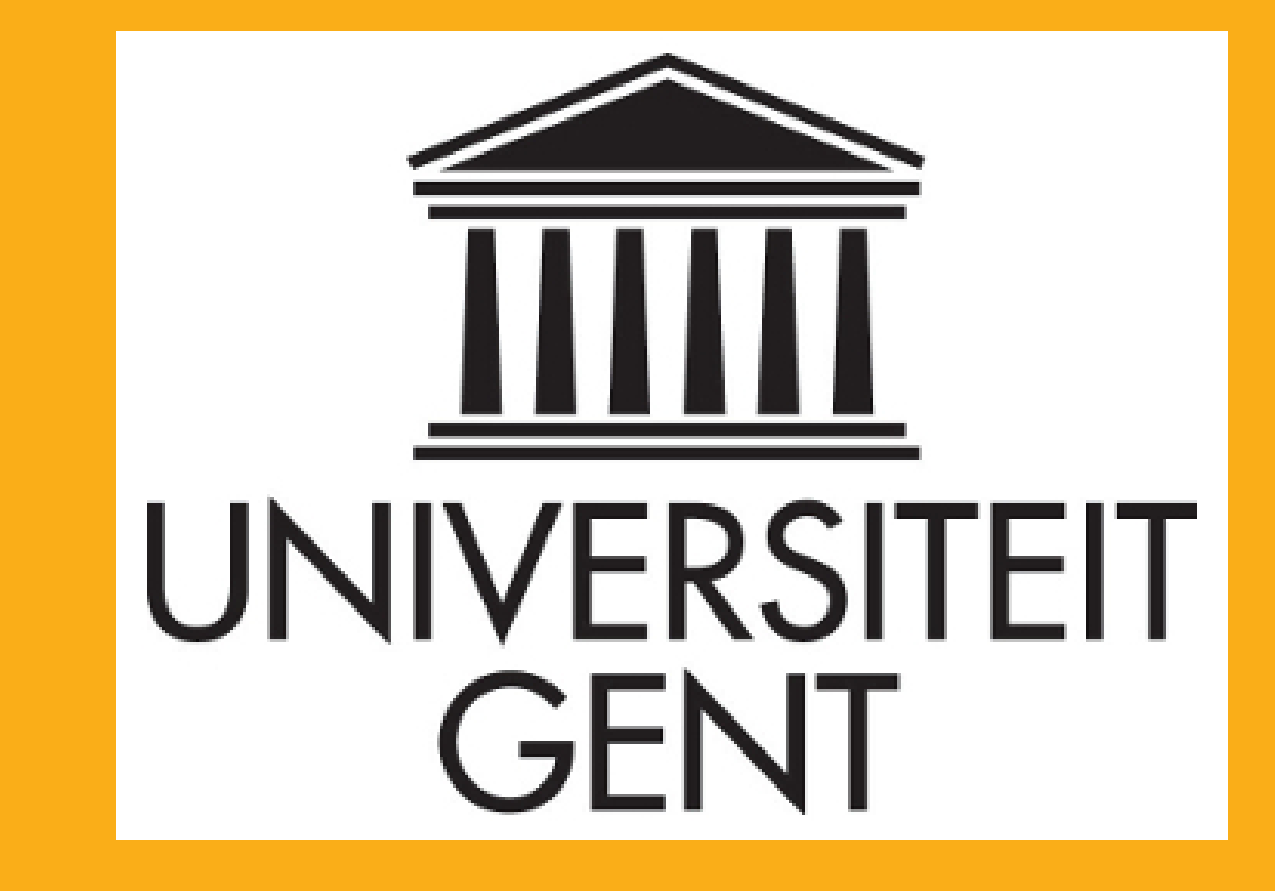

# **[A Comprehensive R-package](https://core.ac.uk/display/55828383?utm_source=pdf&utm_medium=banner&utm_campaign=pdf-decoration-v1) for Studying Families, Based on the Social Relations Model** Lara Stas<sup>a</sup>, Tom Loeys<sup>a</sup> and Felix Schönbrodt<sup>b</sup>

<sup>a</sup>Department of Data Analysis, Ghent University, Belgium  $b^b$ Department of Psychology, Ludwig-Maximilians-Universität München, Germany